**Photoshop 2021 (Version 22.4.1) Crack Full Version Free [Mac/Win]**

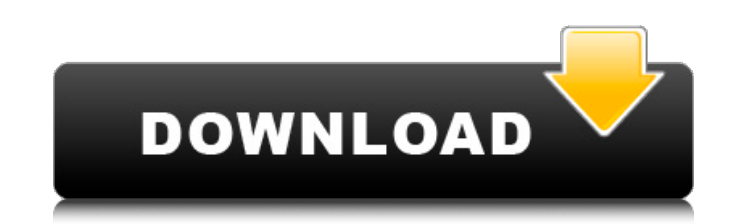

### **Photoshop 2021 (Version 22.4.1) Crack Keygen Full Version Free Download**

Here's what you need to know: Key features of Photoshop This video by Olaf Muscal explained Photoshop's key features: Video and Photoshop Tutorials Video tutorials on the Web contain many Photoshop, video editing, and image manipulation tips and tricks. Here are a few of our favorites: Photoshop Artist also offers a wide range of free Photoshop tutorials and e-books that are easy to access through the web, phone, or iPad. 2. SuPly We liked SuPly because it's a great tool for creating custom slideshows. SuPly is a free download that requires no registration. You can create slideshows with video and images, annotate and discuss them with others through Skype or Google Talk, and share them easily on the Web. 3. Filmaker Pro Filmaker Pro is not only a useful video editing application but also a very flexible video editor. It provides you with the ability to take video clips from different devices and add more than 40 video filters and over 10 video effects. When you are done editing video, you can create slideshows, animations, and various other types of files. The built-in audio editor makes it easy to mix, edit, cut, and add music. You can also create video and slide shows with the help of a variety of other tools. It supports all the popular formats like AVI, MOV, WMV, and MP4. It is available for Windows and Mac OS X as a freeware download. This video tutorial by Manini Dixit, along with other guides on the Web, will show you how to edit a video file. You can import video clips from a variety of sources and can add subtitles from any online source. You can also add various graphics. 4. Snagit Snagit is a free Windows-only video capture and editing application that is very popular among freelancers and small businesses. It is available for both Windows 7 and Windows Vista. The multiple capture options and features that are included in Snagit make it easy to download and share images, videos, and screenshots. It can be used for one-time uploads but can also be used as a web based image capture and editing application. 5. Cycore Cycore is a Windows-only video editing tool for corporate training and tutorials. It allows you to easily create an animated slide show

# **Photoshop 2021 (Version 22.4.1) With Full Keygen**

Photoshop Elements is a great alternative to Photoshop. Photo by Ben Smith. To use Photoshop Elements, you simply plug in your SD card with your PSD files and click the Import button on the topright of the screen. There you can see all your image files and your place them in one of the tabs at the top of the screen to work on them. It also makes it super easy to restore your images to SD card, copy images from SD card to work on them, or share them online. You can create and save all of your own PSD files. You don't need a Photoshop account to use Photoshop Elements. You can create and save all of your own PSD files and create a free account if you want to see your work on the web or share your work with others. You can still see your images in all the common file formats like jpg, jpeg, gif and png. You can also use a web service like ShutterStock to have your images edited in a box and save your changes automatically. Is it worth it to learn Adobe Photoshop? Starting with Photoshop CS5, Adobe Photoshop is no longer the only game in town for editing images. With GIMP, Pixlr, Paint.NET, and other newcomers, the landscape has become much more competitive. As a learning tool, Photoshop is amazing. You can make things with it that don't exist anywhere else. You can use a full color editor, copy and paste images, and use very specialized tools like the Liquify tools and the Gradient tools. However, if you're like me, you like to have choices. You appreciate learning and using tools that are also easy to use. Photoshop has a lot of complexity. You'll spend more time learning than creating. Adobe Photoshop Elements is a great tool for finding what works for you and learning the best design decisions for your images while still being easy to use. You don't need to learn Photoshop to use it. You can start right away with Photoshop Elements. How many plugins do I need to use Adobe Photoshop? A few of your best tools are in the Formats toolbox in the File menu. You can view your image, copy/paste from one place to another, and convert images. You can also open your images in other popular programs. If you want to use your images in other programs a681f4349e

### **Photoshop 2021 (Version 22.4.1) Registration Code**

Comparison of recovery from intubation and tracheostomy in the critically ill. The purpose of this study was to determine if the recovery process following intubation is different than following tracheostomy and to determine if the method of airway management impacts the speed and quality of recovery from critical illness. A retrospective analysis of adult patients intubated at a level 1 trauma center from 2005 to 2012 was completed. Admission, intensive care unit (ICU), and hospital length of stay (LOS) data were collected. For each patient, 2 timepoints were identified: (1) on the day of intubation; and (2) on the day of tracheostomy. Primary outcomes measured were time to emergence from anesthesia, time to extubation, and LOS. Two hundred and twenty-six patients were identified who met inclusion criteria. Fifty-nine percent were male, 55% had thoracic trauma, and 39% had head trauma. Time to emergence from anesthesia was significantly slower after tracheostomy compared to intubation (72 minutes vs. 22 minutes, p Q: QThread.setObjectName() doesn't work and I don't have any idea why I'm writing a Qt program in linux with Qt 5.7.1. I use Qt5.7.1 to create a timer. The first thread will run 3 seconds, then stop it self. The second thread run 2 seconds, after then, it will terminate. The timer thread has a object named 'obj', so when I call QThread.setObjectName(obj) it's not work. I have no idea why. The following is the code: QThread timerThread; QThread firstThread; bool isTimerAl

# **What's New in the?**

All Events Photos It's been 20 years since her cover of "Unborn Child" made Cherie Currie a household name. Since then, she has released 18 solo albums, including five remix albums. She was nominated for six Iv… Photos This will be Krossfire's second reunion show in Oklahoma City after their 2017 reunion gig at the Waterfowl Pavilion. Just 3 years ago, these four extraordinary musicians joined together in gr…Genetic engineering of enhanced L-lysine production by Corynebacterium glutamicum. Production of L-lysine in Corynebacterium glutamicum by means of genetic engineering was attempted. Three lysine-overproducing mutants were obtained by random mutagenesis (minicircle mutagenesis). Among these mutants, C. glutamicum PBcK-1 produced 3.8-fold more L-lysine than wild type Corynebacterium glutamicum from glucose, and its properties such as growth, morphology, and sugar metabolism were similar to wild type C. glutamicum. The highest production of L-lysine was achieved with C. glutamicum PBcK-1 (0.87 g/l) and subsequently with the same strain cultured at 50 degrees C (0.95 g/l). The three mutant strains, C. glutamicum PBcK-1, C. glutamicum PBcK-2, and C. glutamicum PBcK-3, produced L-lysine more efficiently than wild type C. glutamicum, and C. glutamicum PBcK-1 was the highest producer among these strains. L-lysine production was increased from 2.3 to 5.8 g/l when the L-glutamine synthetase (GS) activity was expressed only with the GS gene of C. glutamicum PBcK-1 in C. glutamicum ATCC 13032, and the increase was better than that obtained by the expression of GS in a recombinant Escherichia coli KAM8. The highest L-lysine production was obtained when C. glutamicum PBcK-1 and C. glutamicum ATCC 13032 were cultured under L-lysine-unlimited conditions at 50 degrees C for 48 h, and L-glutamine and L-aspartate were added as the nitrogen source.Q:

#### **System Requirements:**

OS: Windows 8, 7, Vista, XP Service Pack 3 Processor: Intel® Core™ i5-3210M, Intel® Core™ i7-3520M Memory: 4 GB Graphics: Intel® HD Graphics 4000 DirectX: Version 11 Network: Broadband Internet connection required Storage: 4 GB available space Additional Notes: This version of DirectX is required to play the game. "In development since 2006... When it's out, we'll be coming to get you, Barbara."

Related links:

<https://okna113.ru/adobe-photoshop-cs6-hack-registration-code/> [https://socialcreditu.com/upload/files/2022/06/BQxBbfYksz8T3Przl8Ka\\_30\\_1a52fc7ddd6576e014ae16f3a721afe3\\_file.pdf](https://socialcreditu.com/upload/files/2022/06/BQxBbfYksz8T3Przl8Ka_30_1a52fc7ddd6576e014ae16f3a721afe3_file.pdf) [https://jumeauxandco.com/wp-content/uploads/2022/06/Photoshop\\_CC\\_2014.pdf](https://jumeauxandco.com/wp-content/uploads/2022/06/Photoshop_CC_2014.pdf) <http://angkasydney.org/photoshop-2021-version-22-4-3-install-crack-keygen-full-version-mac-win/> <https://lerndialog.lern.cloud/blog/index.php?entryid=1985> [http://dev-social.mynextmatch.com/upload/files/2022/06/iFyPzdqRrcmvjAk3NNDh\\_30\\_d0d2e4ecf998cf35579c92a1f6e4496e\\_file.pdf](http://dev-social.mynextmatch.com/upload/files/2022/06/iFyPzdqRrcmvjAk3NNDh_30_d0d2e4ecf998cf35579c92a1f6e4496e_file.pdf) [https://www.tisburyma.gov/sites/g/files/vyhlif1321/f/uploads/bylaw\\_06132020.pdf](https://www.tisburyma.gov/sites/g/files/vyhlif1321/f/uploads/bylaw_06132020.pdf) [https://vietnamnuoctoi.com/upload/files/2022/06/YQLkW2MLt3mBD1aFvsoG\\_30\\_8f29363ca91d36a7b2164173ec863f88\\_file.pdf](https://vietnamnuoctoi.com/upload/files/2022/06/YQLkW2MLt3mBD1aFvsoG_30_8f29363ca91d36a7b2164173ec863f88_file.pdf) [https://rko-broker.ru/wp-content/uploads/2022/06/Adobe\\_Photoshop\\_CC\\_2014\\_full\\_license\\_\\_\\_Serial\\_Key\\_MacWin\\_Latest2022.pdf](https://rko-broker.ru/wp-content/uploads/2022/06/Adobe_Photoshop_CC_2014_full_license___Serial_Key_MacWin_Latest2022.pdf) <https://wanoengineeringsystems.com/adobe-photoshop-2021-version-22-3-1-license-keygen-download/> <https://abckidsclub.pl/adobe-photoshop-cs3-with-license-key-free-download-mac-win/> [https://guarded-sands-24408.herokuapp.com/Adobe\\_Photoshop\\_CC\\_2015\\_version\\_16.pdf](https://guarded-sands-24408.herokuapp.com/Adobe_Photoshop_CC_2015_version_16.pdf) <https://yooyi.properties/wp-content/uploads/2022/06/xiricybi.pdf> <https://greenearthcannaceuticals.com/photoshop-2022-version-23-1-1-crack-keygen-full-version-free-for-windows-updated/> [https://avicii.app/upload/files/2022/06/lAgZkV6nl3YHyHMZg1WB\\_30\\_1a52fc7ddd6576e014ae16f3a721afe3\\_file.pdf](https://avicii.app/upload/files/2022/06/lAgZkV6nl3YHyHMZg1WB_30_1a52fc7ddd6576e014ae16f3a721afe3_file.pdf) [http://www.ubom.com/upload/files/2022/06/8WM4YpEpRGcJOi2ubvkL\\_30\\_d0d2e4ecf998cf35579c92a1f6e4496e\\_file.pdf](http://www.ubom.com/upload/files/2022/06/8WM4YpEpRGcJOi2ubvkL_30_d0d2e4ecf998cf35579c92a1f6e4496e_file.pdf) <https://eugreggae.com/photoshop-2021-version-22-1-1-full-license-free-for-windows-latest-2022/> [http://www.pickrecruit.com/wp-content/uploads/2022/06/Photoshop\\_CC\\_2015\\_Free\\_Download.pdf](http://www.pickrecruit.com/wp-content/uploads/2022/06/Photoshop_CC_2015_Free_Download.pdf) <http://pepsistars.com/photoshop-2021-version-22-0-1-patch-with-serial-key-for-windows/> <https://www.careerfirst.lk/sites/default/files/webform/cv/teresca958.pdf>